## Program Organisation & Sequential Containers

Laurent Mathy

Object-Oriented Programming Projects

March 3, 2020

#### <span id="page-1-0"></span>**Outline**

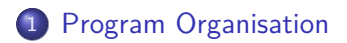

[Sequential Containers](#page-19-0)

### **Functions**

<sup>9</sup> **double** grade(**double** midterm, **double final**, **double** homework)  $10 \quad 5$ <sup>11</sup> **return** 0.2 \* midterm + 0.4 \* **final** + 0.4 \* homework; <sup>12</sup> }

- midterm, **final**, homework are **parameters**; behave like local variables.
- When we call the function, we supply **arguments** which are used to initialise the parameters.
- Semantics of the call is call by value: parameters take on a **copy** of the value of the arguments.
- Returns a **double** value.

Function name and parameter types define the function **signature**.

# Functions (2)

```
8 double median(vector<double> vec) {
9 if (vec.empty())
10 throw domain error("median of an empty vector");
11
12 sort(vec.begin(), vec.end());
13
14 auto mid = vec.size() / 2;
15
16 return (vec.size() % 2 == 0) ? (vec[mid] + vec[mid - 1]) / 2
17 : vec[mid];
18 }
```
■ Call copies the entire argument vector:

 $\blacksquare$  may be slow:

 $\blacksquare$  is safe: taking median should not change vector.

General way of complaining: **throw exception**

- domain\_error defined in <stdexcept> header.
- **Argument describes what went wrong.**

## Functions: **const** reference and overloading

```
14 double grade(double midterm, double final,
15 const vector<double>& homeworks)
16 {
17 if (homeworks.empty())
18 throw domain_error("student has done no homework");
19 return grade(midterm, final, median(homeworks));
20 }
```
**Third parameter is a reference.** 

- A reference is an *alias*: reference and original are the same thing.
- Reference to reference is same thing as reference to original.
- **Function gets direct access to argument: no copying.**
- **const** reference: the function promises not to change original vector.
- **grade function is now overloaded.** 
	- We defined two different versions of grade.
	- No ambiguity: the two functions have different signatures.

#### Functions: returning several values

There is no direct way to return more than one value.

Indirect way: give function a parameter that is a reference to an object where to place one result.

<sup>1</sup> istream& read\_hws(istream& in, vector<**double**>& hws) { <sup>2</sup> *// ...* <sup>3</sup> **return** in; <sup>4</sup> }

**Non-const** reference parameter:

usually signals intention to modify the object;

- **n** must be an **lyalue**: a non-temporary object.
- Both parameters are refs as function changes state of both.
- Return value is a reference: we are returning the stream we were given as is without copying.

## Reading values within function

How difficult can it be?

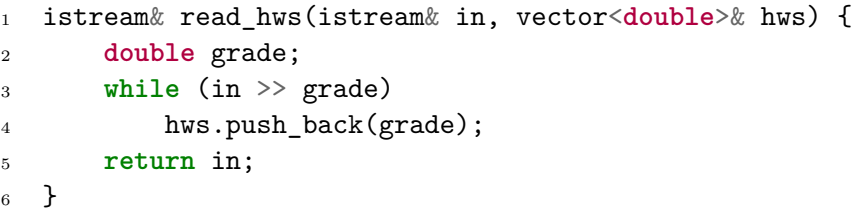

## Reading values within function

How difficult can it be?

```
1 istream& read_hws(istream& in, vector<double>& hws) {
2 double grade;
3 while (in >> grade)
4 hws.push back(grade);
5 return in;
6 }
```
- We do not know what's in hws  $\Rightarrow$  we should clear it.
- Loop reads until failure: either end-of-file, or encountered a non-number:
	- How will the user know the difference?
	- Difference between "we have just read last record" vs "sorry, no more record"?
	- Must only fail when function can read nothing more  $\Rightarrow$  must clear it.
	- On entry in function, if stream already in error, must leave it. alone.

# Reading values within function (2)

```
22 istream& read_hws(istream& in, vector<double>& hws) {
23 if (in) {
24 // Get rid of previous contents
25 hws.clear();
26
27 // Read homework grades
28 double grade;
29 while (in >> grade)
30 hws.push back(grade);
31
32 // Clear the stream so that input will work
33 // for the next student
34 in.clear();
35 }
36 return in;
37 }
```
## Calculating one student's grade

```
9 int main() {
10 // Ask for and read student's name
11 cout << "Please enter your first name: ";
12 string name;
13 cin \gg name:
14 cout << "Hello, " << name << "!" << endl;
15
16 // Ask for and read midterm and final grades
17 cout << "Please enter your midterm and final exam grades: ";
18 double midterm, final;
19 cin >> midterm >> final;
2021 // Ask for and read homework grades
22 cout << "Enter all your homework grades, "
23 "followed by end-of-file: ";
24 vector<double> homeworks;
25 read_hws(cin, homeworks);
```
# Calculating one student's grade (2)

```
27 // Compute and generate final grade, if possible
28 try {
29 double final_grade = grade(midterm, final, homeworks);
30 streamsize prec = cout.precision();
31 cout << "Your final grade is " << setprecision(3)
32 <<< final grade << setprecision(prec) << endl;
33 } catch (domain_error) {
34 cerr << endl << "You must enter your grades. "
35 "Please try again." << endl;
36 return 1;
37 }
38
39 return 0;
40 }
```
- try statement:
	- tries to execute statements in  $\{ \}$ ;
	- pass control to **catch** clause if domain\_error occurs anywhere in these statements.
- cerr is the standard error stream

## Organising Data

Students data all in a file:

- Zorglub 93 91 47 90 92 73 100 87
- Aaron 75 90 87 92 93 60 0 98

...

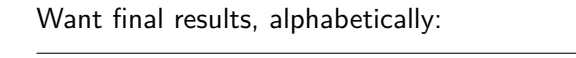

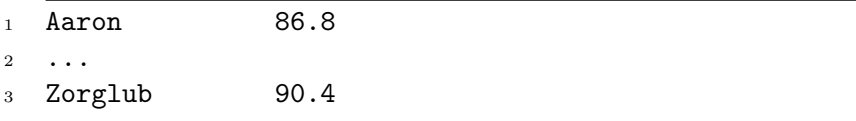

# Keeping related things together

- **struct** Student\_info {
- std::string name;
- **double** midterm, **final**;
- std::vector<**double**> homeworks;
- }; *// Semicolon in REQUIRED*

We can then use a vector<Student\_info> to hold information about an arbitrary number of students.

## Managing student records

```
9 istream& read(istream& in, Student_info& s) {
10 // Read and store student's name, midterm and final grades
11 in >> s.name >> s.midterm >> s.final;
12 // Read and store student's homework grades
13 read_hws(in, s.homeworks);
14 return in;
15 }
```
 $\blacksquare$  read is overloaded (if other read function(s) already exist).  $\blacksquare$  Input stream can fail at anytime:

- OK, as subsequent input attempts will do nothing.
- Relies on read\_hws leaving stream in error.

```
17 double grade(const Student_info& s) {
18 return grade(s.midterm, s.final, s.homeworks);
19 }
```
grade is not catching exceptions: they will be passed back to its caller.

#### Sorting student records

sort function relies on < operator being defined for type being sorted. But  $\leq$  is not defined for Student info type.

But we can use version of sort that takes a *predicate* as third argument.

<sup>21</sup> **bool** compare(**const** Student\_info& x, **const** Student\_info& y)  $22 \times 5$ <sup>23</sup> **return** x.name < y.name; <sup>24</sup> }

<sup>20</sup> sort(students.begin(), students.end(), compare);

## Generating the report

```
10 // Read all the records, and find the length of the longest name
11 Student_info record;
12 vector<Student info> students;
13 string::size_type maxlen = 0;
14 while (read(cin, record)) {
15 maxlen = max(\text{maxlen}, \text{record.name.size}());
16 students.push_back(record);
17 }
18
19 // Alphabetize the records
20 sort(students.begin(), students.end(), compare);
21
22 auto prec = cout.precision(3);
```
#### $\blacksquare$  max in  $\leq$  algorithm $\geq$ .

■ cout.precision(3) sets cout's number of significant floating-point digits to 3, and returns its previous precision.

# Generating the report (2)

```
23 for (vector<Student_info>::size_type i = 0;
24 i != students.size(); ++i) {
25 // Write the name, padded on the right
26 cout << students[i].name
27 \leq string (maxlen + 1 - students [i].name.size(), '');
28 // Compute and write the grade
29 try {
30 double final_grade = grade(students[i]);
31 cout \lt\lt final_grade \lt\lt endl;
32 } catch (domain_error e) {
33 cerr \leq e.what() \leq endl;
34 }
35 }
36 cout.precision(prec); // Restore precision
```
string(n, ' ') creates a string of n blanks. No name:  $string($ ...) is a valid expression.

## Managing complex code

Like in C, group abstractions into separate header and source files.

Support for **separate compilation**, and **information hiding**.

Header file must include:

- all headers *strictly* needed for its declarations;
- **declarations** of implemented **public** functions;
- declarations or definitions of required types.

Source file must include:

- **all headers needed for implementation of functions (including** corresponding header);
- **definitions** of functions:
- definitions of types that are only declared in the header.

# Managing complex code (2)

Always protect your header files against double inclusion:

```
1 #ifndef MEDIAN_HH
2 #define MEDIAN_HH
3
4 #include <vector>
5
6 // Return the median of the given values.
7 double median(std::vector<double> values);
8
```
<sup>9</sup> *#endif*

- Avoid proprietary *#pragma* , use standard **include guards**.
- **E** Avoid polluting the namespace with using directives in headers.
- **Parameter names are optional in declarations.** 
	- Use them to document your code.

#### <span id="page-19-0"></span>**Outline**

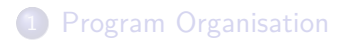

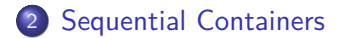

## Sequential containers

```
14 bool fgrade(const Student_info& s) {
15 return grade(s) < 60;
16 }
17
18 vector<Student_info> extract_fails_1(vector<Student_info>& students) {
19 vector<Student_info> passes, fails;
20
21 for (vector<Student_info>::size_type i = 0;
22 i != students.size(); ++i)
23 if (fgrade(students[i]))
24 fails.push_back(students[i]);
25 else
26 passes.push_back(students[i]);
27
28 students = passes;
29 return fails;
30 }
```
students = passes; results in original contents to be replaced by the content in passes. This is so because of the way the = operation is implemented in vector.

## Erasing elements in place

```
32 vector<Student_info> extract_fails_2(vector<Student_info>& students) {
33 vector<Student_info> fails;
34 vector<Student_info>::size_type i = 0;
35
36 // Invariant: elements `[0,i)` of `students` are passing grades
37 while (i != students.size())
38 if (fgrade(students[i])) {
39 fails.push_back(students[i]);
40 students.erase(students.begin() + i);
41 } else
42 + i;43
44 return fails;
45 }
```
No version of erase operates on indices: specify element through students.begin() and offset.

Remember that erase changes the vector's size.

#### Iterators

```
1 for (vector<Student_info>::size_type i = 0;
2 i != students.size(); ++i)
3 cout << students[i].name << endl;
```
Another way to do the same thing:

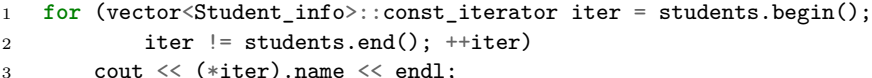

Iterator is a value that:

- $\blacksquare$  identifies elements in a container;
- $\blacksquare$  let us examine value of that element;
- **has operation for moving between elements;**
- only support efficient operations on container.

container-type::const\_iterator gives read-only access. container-type::iterator gives full read-write-erase access.

#### More on iterators

- **p** begin() function returns an iterator to the first element of the collection.
- end() function returns an iterator to the first element **past the end** of the collection.
- Dereferencing: \*iter provides access to element referred to by iter.
- $\blacksquare$  iter->name is the same as (\*iter).name.
- students.begin() + i is an iterator to the *i*th element in students.
- Note how we used iter  $!=$  students.end() and not iter < students.end(). Operator < is not defined for all iterators.

## Using iterators instead of indices

```
47 vector<Student_info>
48 extract_fails_3(vector<Student_info>& students) {
49 vector<Student_info> fails;
50 vector<Student info>::iterator iter = students.begin();
51
52 while (iter != students.end())
53 if (fgrade(*iter)) {
54 fails.push_back(*iter);
55 iter = students.erase(iter);
56 } else
57 ++iter;
58
59 return fails;
60 }
```
Need iter = students.erase(iter); because erase **invalidates** iterators for all elements from the one erased.

- vector is a great container for adding "at the end" and for random access;
- **p** but not that good when erasing in the middle, because of required shifting of elements.
- $\Rightarrow$  Our implementation may get very slow with large number of students.
- $\Rightarrow$  We need a better container for erasing in the middle.

#### A faster version, using the list type

```
62 list<Student_info>
63 extract_fails_4(list<Student_info>& students) {
64 list<Student_info> fails;
65 list<Student_info>::iterator iter = students.begin();
66
67 while (iter != students.end())
68 if (fgrade(*iter)) {
69 fails.push back(*iter);
70 iter = students.erase(iter);
71 } else
72 ++iter;
73
74 return fails;
75 }
```
#### Shorter iterator declarations using **auto**

```
Iterator syntax can be quite heavy:
```

```
1 for (std::vector<double>::const_iterator it = xs.begin();
2 it != xs.end(); ++it)
3 // Do something with `it`
```
#### **auto** can help:

```
1 for (auto it = xs.begin(); it != xs.end(); ++it)
2 // Do something with `it`
```
. . . but beware!

#### Shorter iterator declarations using **auto**

```
Iterator syntax can be quite heavy:
```

```
1 for (std::vector<double>::const_iterator it = xs.begin();
2 it != xs.end(); ++it)
3 // Do something with `it`
```
#### **auto** can help:

```
1 for (auto it = xs.begin(); it != xs.end(); ++it)
2 // Do something with `it`
```
. . . but beware!

begin() can return either an iterator, or a const\_iterator. **auto** it = xs.begin() defines a read-write-erase iterator.

cbegin()/cend() always return a const\_iterator.

## $C++11$  for-each loops

An even shorter and clearer syntax is provided by **ranged-based for loops**. Once again, beware of access types!

```
1 for (auto x : xs) {
2 // x iterates over xs by COPYing values
3 ++x; // Only modifies local variable x, NOT xs!
4 }
5
6 for (auto& x : xs) {
7 // x iterates over xs by reference, no copy
8 ++x; // Modifies xs
9 }
10
11 for (const auto& x : xs) {
12 // x iterates over xs by reference, no copy
13 ++x; // COMPILE ERROR, cannot modify a const ref
14 }
```
#### More on strings

string is a special kind of container, that:

- contains only characters;
- supports some container operations:
	- indexing;
	- $\blacksquare$  iterators.

# Splitting a string

```
16 vector<string> split(const string& s) {
17 vector<string> ret;
18 string::size type i = 0;
19
20 // Invariant: we have processed characters `[0,i)`
21 while (i != s.size()) {
22 // Find word first character
23 while (i != s.size() && isspace(s[i]))
24 + i;
25 // Find end of next word
26 string::size type j = i;
27 while (j != s.size() && !isspace(s[j]))
28 ++j;29 // If we found some non-whitespace characters
30 if (i != j) {
31 // Copy word to vector
32 ret.push_back(s.substr(i, j - i));
33 i = j;34 }
35 }
36 return ret;
37 }
```
# Splitting a string (2)

isspace requires <cctype>

substr:

- **member function of string;**
- creates a new string;
- $\blacksquare$  first parameter: start index of new string;
- second parameter: length of new string.

#### Framing string "boxes"

```
39 string::size_type width(const vector<string>& v) {
40 string::size type maxlen = 0;
41 for (auto& s : v) // No need for const here
42 maxlen = max(maxlen, s.size());
43 return maxlen;
44 }
45
46 vector<string> frame(const vector<string>& v) {
47 vector<string> ret;
48 string::size type maxlen = width(v);
49 string border(maxlen + 4, '*');
50
51 // Write the top border
52 ret.push_back(border);
53 // Write each interior row, bordered by an asterisk and a space
54 for (auto& s : v)
55 ret.push_back(
56 " * " + s + string(maxlen - s.size(), " ) + " *");57 // Write the bottom border
58 ret.push_back(border);
59
60 return ret;
61 }
```
## Vertical concatenation of string "boxes"

No facility to concatenate vectors: do it yourself.

```
63 vector<string> vcat(const vector<string>& top,
64 const vector<string>& bottom) {
65 // Copy top picture
66 vector<string> ret = top;
67 // Copy bottom picture
68 for (auto& s : bottom)
69 ret.push_back(s);
70
71 return ret;
```
Code in lines  $68 - 69$  could be replaced by:

ret.insert(ret.end(), bottom.begin(), bottom.end());

## Horizontal concatenation of string "boxes"

```
74 vector<string> hcat(const vector<string>& left,
75 const vector<string>& right) {
76 vector<string> ret;
77 // Add 1 to leave a space between pictures
78 string::size_type width1 = width(left) + 1;
79 // Indices to look at elements from `left` and `right` respectively
80 vector \langlestring>::size_type i = 0, j = 0;
81 // Continue until we've seen all rows from both pictures
82 while (i != left.size() || j != right.size()) {
83 // Construct new string to hold characters from both pictures
84 string s;
85 // Copy a row from the left-hand side, if there is one
86 if (i != left.size())
87 s = left[i++];
88 // Pad to full width
89 s \div \text{string}(\text{width} 1 - s.size(), '');
90 // Copy a row from the right-hand side, if there is one
91 if (j != right.size())
92 s \neq \text{right}[j++);
93 // Add `s` to the picture we're creating
94 ret.push_back(s);
95 }
96 return ret;
97 }
```
The hcat function defines a local variable (s) inside a loop.

This variable is:

- created;
- **n** initialised (if appropriate);
- destroyed;

at each loop iteration.